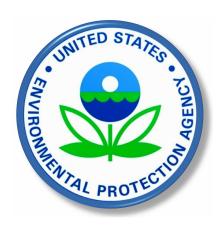

New EPA Tool: April 2022

## **Description**

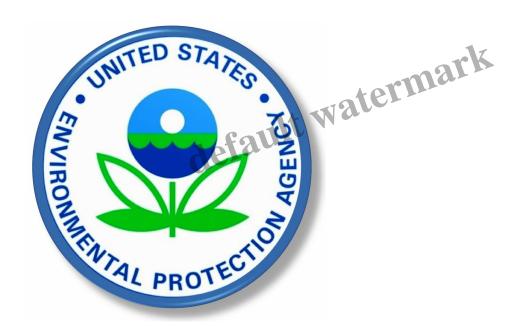

New EPA Tool Provides the Public with Customized Updates on Local Enforcement and Compliance Activities

Today, EPA announced the release of a new web tool, called "ECHO Notify," that empowers members of the public to stay informed about important environmental enforcement and compliance activities in their communities and to strengthen the Agency's commitment to transparency and environmental justice. Through ECHO Notify, users can sign-up to receive weekly emails when new information is available within the selected geographic area, such as when a violation or enforcement action has taken place at a nearby facility.

"EPA is committed to empowering communities with the information they need to understand and make informed decisions about their health and the environment," **said EPA Administrator Michael S. Regan**. "We've also seen that increased transparency leads to stronger deterrence of environmental violations. As more people play an active role in protecting their neighborhoods from pollution, EPA

has developed ECHO Notify so that finding updates on environmental enforcement and compliance activities is as easy as checking your email."

ECHO Notify provides information on all EPA enforcement and compliance activities as well as activities of state and local governments under the Clean Air Act, Clean Water Act, Resource Conservation and Recovery Act, and the Safe Drinking Water Act.

You can find ECHO Notify on EPA's website at ECHO Notify.

Visitors to the ECHO Notify homepage who wish to receive email updates only need to take a few simple steps:

- Create an account, if you don't have one already;
- Select a geographic area and/or facility ID(s);
- Choose the type of compliance and enforcement information of interest;
- Enter an email address; and
- Click "subscribe."

Once subscribed, the user will receive an automated email (typically on Sunday) containing new information from the prior weeklong period. If no new information is available, no email will be sent. Email notifications include links for users to view additional information on ECHO, including a link to each facility's Detailed Facility Report. Users can easily update their notification selections or unsubscribe at any time.

EPA has prepared a video that provides an overview of ECHO Notify and explains how to use it. The video can be seen below, ECHO Tutorial: Intro to ECHO Notify.

For up-to-date information about Environmental Justice funding opportunities, events, and webinars, subscribe to EPA's Environmental Justice listserv by sending a blank email to: join-epa-ej@lists.epa.gov. Follow us on Twitter: @EPAEnvJustice

Date Created April 1, 2022 Author northayondale